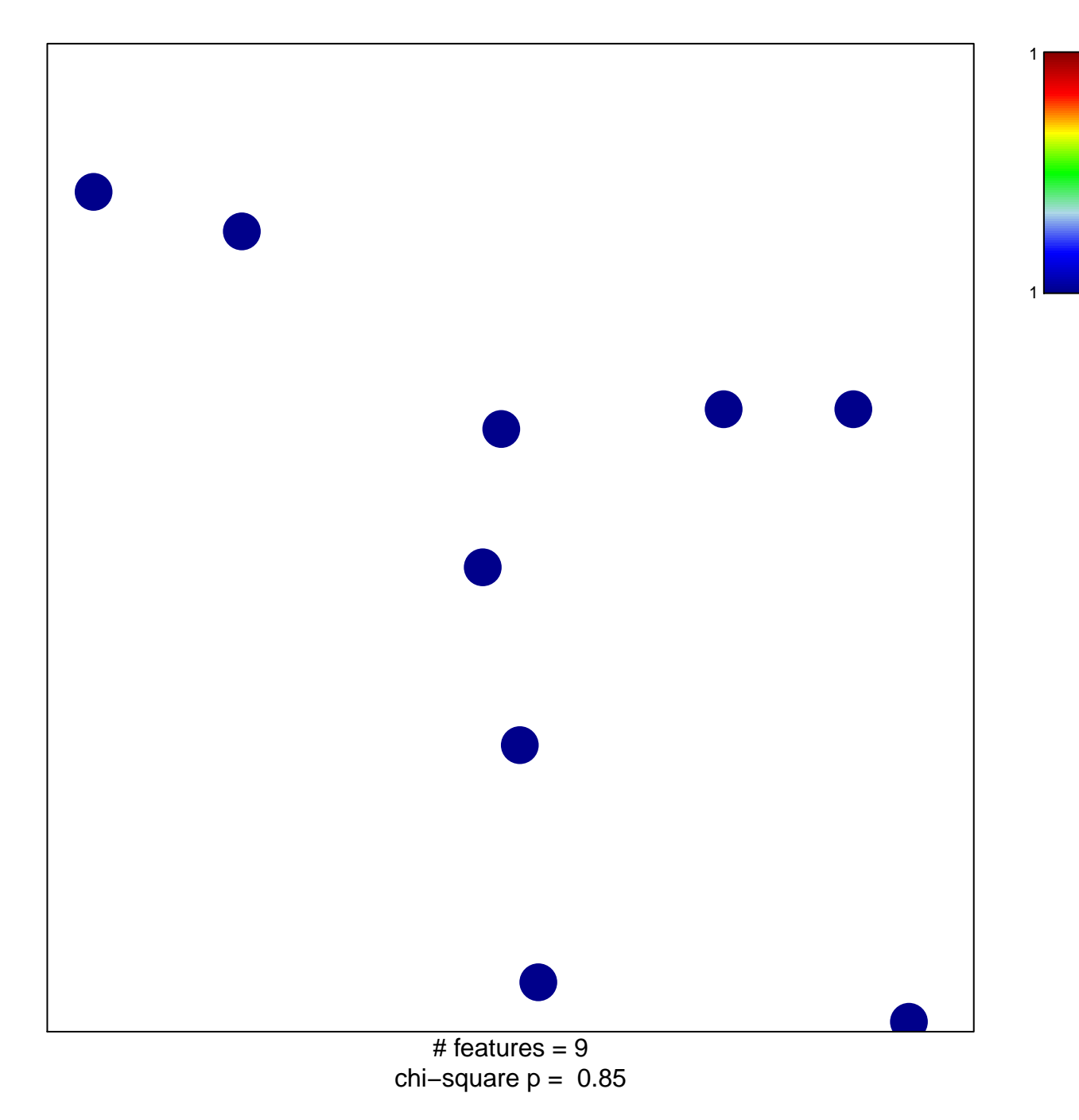

## **PALMER\_CD8+ T−Cell signature up**

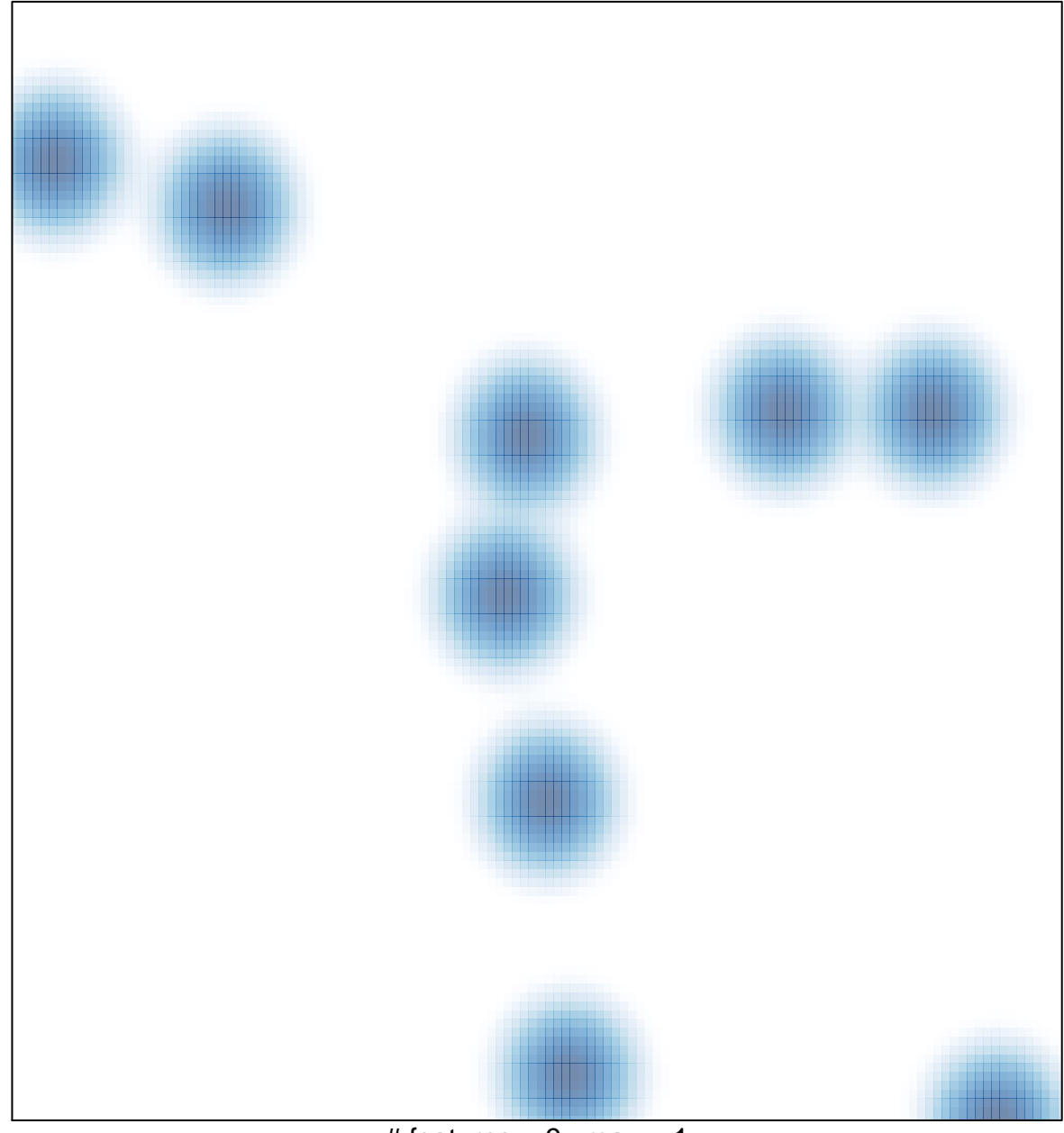

# features =  $9$ , max = 1